IBM Security QRadar Incident Forensics Version 7.3.0

*Releaseinformationen*

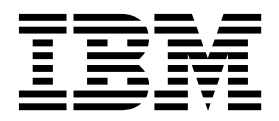

#### **Hinweis**

Vor Verwendung dieser Informationen und des darin beschriebenen Produkts sollten die Informationen unter ["Bemerkungen" auf Seite 3](#page-8-0) gelesen werden.

#### **Produktinformation**

Die Informationen in diesem Dokument gelten für IBM QRadar Security Intelligence Platform V7.3.0 sowie für nachfolgende Releases, bis sie durch eine aktualisierte Version dieses Dokuments ersetzt werden.

# **Inhaltsverzeichnis**

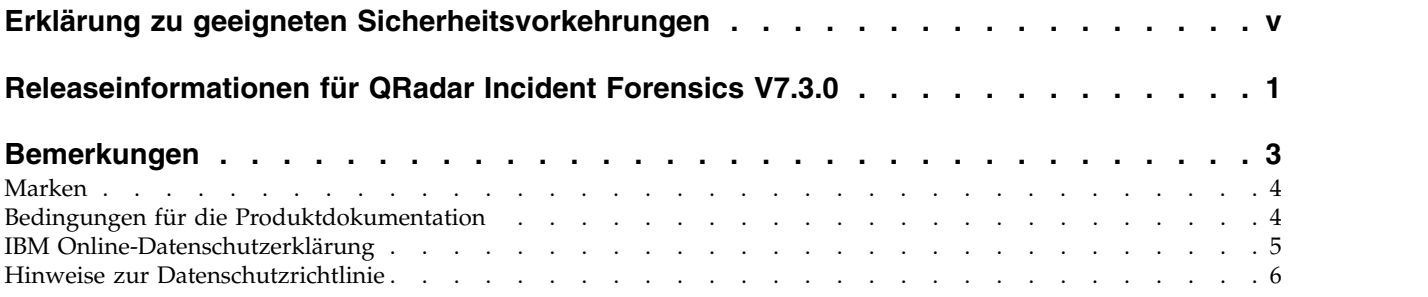

## <span id="page-4-0"></span>**Erklärung zu geeigneten Sicherheitsvorkehrungen**

Zur Sicherheit von IT-Systemen gehört der Schutz von Systemen und Informationen in Form von Vorbeugung, Erkennung und Reaktion auf unbefugten Zugriff innerhalb des Unternehmens und von außen. Unbefugter Zugriff kann dazu führen, dass Informationen geändert, gelöscht, veruntreut oder missbräuchlich verwendet werden. Ebenso können Ihre Systeme beschädigt oder missbräuchlich verwendet werden, einschließlich zum Zweck von Attacken. Kein IT-System oder Produkt kann umfassend als sicher betrachtet werden. Kein einzelnes Produkt, kein einzelner Service und keine einzelne Sicherheitsmaßnahme können eine unbefugte Ver wendung oder einen unbefugten Zugriff mit vollständiger Wirksamkeit verhindern. IBM(r) Systeme, Produkte und Services werden als Teil eines umfassenden Sicher heitskonzepts entwickelt, sodass die Einbeziehung zusätzlicher Betriebsprozesse erforderlich ist. Ferner wird vorausgesetzt, dass andere Systeme, Produkte oder Ser vices so effektiv wie möglich sind. IBM(r) übernimmt keine Gewähr dafür, dass Systeme, Produkte oder Services vollkommen vor böswilligem oder rechtswidrigem Verhalten Dritter geschützt sind oder dass Systeme, Produkte oder Services Ihr Unternehmen vollkommen vor böswilligem oder rechtswidrigem Verhalten Dritter schützen.

## <span id="page-6-0"></span>**Releaseinformationen für QRadar Incident Forensics V7.3.0**

IBM® Security QRadar Incident Forensics V7.3.0 stellt neue Features und Fixes für bekannte Probleme bereit. Es werden Links zu Systemvoraussetzungen, Produktaktualisierungen und bekannten Problemen bereitgestellt.

#### **Inhalt**

- [Neue Produktmerkmale](#page-6-1)
- "Systemvoraussetzungen"
- "QRadar Incident Forensics installieren"
- [Programmfixliste](#page-6-2)
- v [Bekannte Probleme](#page-6-3)

#### <span id="page-6-1"></span>**Neue Produktmerkmale**

Beschreibungen der neuen Funktionen sind im [IBM Knowledge Center](http://www.ibm.com/support/knowledgecenter/SS42VS_7.3.0/com.ibm.qradar.doc/c_qradar_ov_whats_new_722.html) (www.ibm.com/support/knowledgecenter/SS42VS\_7.3.0/com.ibm.qradar.doc/ c\_qradar\_ov\_whats\_new\_722.html) verfügbar.

#### **Systemvoraussetzungen**

Informationen zur Hardware- und Softwarekompatibilität finden Sie in den detaillierten Systemvoraussetzungen im *IBM Security QRadar Incident Forensics Installation Guide*.

#### **QRadar Incident Forensics installieren**

Installationsanweisungen finden Sie im *IBM Security QRadar Incident Forensics Installation Guide*.

#### <span id="page-6-2"></span>**Programmfixliste**

Eine Liste der Probleme, die in diesem Release behoben wurden, finden Sie in der [Programmfixliste](http://www.ibm.com/support/docview.wss?uid=swg27048820) (www.ibm.com/support/docview.wss?uid=swg27048820).

#### <span id="page-6-3"></span>**Bekannte Probleme**

Releaseinformationen zu kritischen Installations- und Benutzerproblemen finden Sie im Dokument mit dem Titel [Known issues for IBM Security QRadar V7.3.0](http://www-01.ibm.com/support/docview.wss?uid=swg27048816) (www.ibm.com/support/docview.wss?uid=swg27048816).

Weitere bekannte Probleme werden in Form einzelner Dokumente in der Support Knowledge Base im [IBM Support Portal](http://www.ibm.com/support) (www.ibm.com/support/entry/portal/ support) dokumentiert.

Sobald Probleme erkannt und behoben werden, wird die Knowledge Base vom IBM Support-Team aktualisiert. Sie können die Knowledge Base durchsuchen, um schnell Umgehungen oder Lösungen für Probleme zu finden.

Um APARs (Authorized Program Analysis Reports) zu suchen, folgen Sie diesen Schritten:

- 1. Rufen Sie das [IBM Support Portal](http://www.ibm.com/support) (www.ibm.com/support/entry/portal/ support) auf.
- 2. Geben Sie im Feld **Product finder** (Produktsuche) den Namen Ihres Produkts ein oder klicken Sie auf **Browse for a product** (Nach Produkt suchen).
- 3. Wählen Sie Ihr Produkt aus der Liste aus und klicken Sie dann auf **Go** (Start).
- 4. Wählen Sie aus der Liste **Product support content** (Produktunterstützungsinhalte) **All product support content** (Alle Produktunterstützungsinhalte) aus.
- 5. Filtern Sie die Inhalte nach Dokumenttyp, indem Sie das Kontrollkästchen **(APARs) Authorized program analysis report** auswählen.
- 6. Filtern Sie optional nach der Produktversion, indem Sie das Kontrollkästchen mit der entsprechenden Version auswählen.

Es wird eine Liste von APARs angezeigt, nach Datum geordnet. Sie können die Liste der APARs eingrenzen, indem Sie im Feld **Search within results** (Inner halb der Ergebnisse suchen) Schlüsselwörter eingeben.

## <span id="page-8-0"></span>**Bemerkungen**

Die vorliegenden Informationen wurden für Produkte und Services entwickelt, die auf dem deutschen Markt angeboten werden.

Möglicherweise bietet IBM die in dieser Dokumentation beschriebenen Produkte, Services oder Funktionen in anderen Ländern nicht an. Informationen über die gegenwärtig im jeweiligen Land verfügbaren Produkte und Services sind beim zuständigen IBM Ansprechpartner erhältlich. Hinweise auf IBM Lizenzprogramme oder andere IBM Produkte bedeuten nicht, dass nur Programme, Produkte oder Services von IBM verwendet werden können. Anstelle der IBM Produkte, Programme oder Services können auch andere, ihnen äquivalente Produkte, Programme oder Services verwendet werden, solange diese keine gewerblichen oder anderen Schutzrechte von IBM verletzen. Die Verantwortung für den Betrieb von Produkten, Programmen und Services anderer Anbieter liegt beim Kunden.

Für die in diesem Handbuch beschriebenen Erzeugnisse und Verfahren kann es IBM Patente oder Patentanmeldungen geben. Mit der Auslieferung dieses Handbuchs ist keine Lizenzierung dieser Patente verbunden. Lizenzanforderungen sind schriftlich an folgende Adresse zu richten (Anfragen an diese Adresse müssen auf Englisch formuliert werden):

IBM Director of Licensing IBM Europe, Middle East & Africa Tour Descartes 2, avenue Gambetta 92066 Paris La Défense France

Trotz sorgfältiger Bearbeitung können technische Ungenauigkeiten oder Druckfehler in dieser Veröffentlichung nicht ausgeschlossen werden. Die hier enthaltenen Informationen werden in regelmäßigen Zeitabständen aktualisiert und als Neuausgabe veröffentlicht. IBM kann ohne weitere Mitteilung jederzeit Verbesserungen und/ oder Änderungen an den in dieser Veröffentlichung beschriebenen Produkten und/ oder Programmen vornehmen.

Verweise in diesen Informationen auf Websites anderer Anbieter werden lediglich als Service für den Kunden bereitgestellt und stellen keinerlei Billigung des Inhalts dieser Websites dar. Das über diese Websites verfügbare Material ist nicht Bestandteil des Materials für dieses IBM Produkt. Die Verwendung dieser Websites geschieht auf eigene Verantwortung.

Werden an IBM Informationen eingesandt, können diese beliebig verwendet wer den, ohne dass eine Verpflichtung gegenüber dem Einsender entsteht.

Lizenznehmer des Programms, die Informationen zu diesem Produkt wünschen mit der Zielsetzung: (i) den Austausch von Informationen zwischen unabhängig voneinander erstellten Programmen und anderen Programmen (einschließlich des vorliegenden Programms) sowie (ii) die gemeinsame Nutzung der ausgetauschten Informationen zu ermöglichen, wenden sich an folgende Adresse:

IBM Director of Licensing IBM Corporation

<span id="page-9-0"></span>North Castle Drive, MD-NC119 Armonk, NY 10504-1785 US

Die Bereitstellung dieser Informationen kann unter Umständen von bestimmten Bedingungen - in einigen Fällen auch von der Zahlung einer Gebühr - abhängig sein.

Die Lieferung des in diesem Dokument beschriebenen Lizenzprogramms sowie des zugehörigen Lizenzmaterials erfolgt auf der Basis der IBM Rahmenvereinbarung bzw. der Allgemeinen Geschäftsbedingungen von IBM, der IBM Internationalen Nutzungsbedingungen für Programmpakete oder einer äquivalenten Vereinbarung.

Die hierin genannten Beispiele zu Leistungsdaten und Kunden werden nur zur Veranschaulichung zur Verfügung gestellt. Tatsächliche Leistungsergebnisse können je nach bestimmten Konfigurationen und Betriebsbedingungen abweichen.

Alle Informationen zu Produkten anderer Anbieter stammen von den Anbietern der aufgeführten Produkte, deren veröffentlichten Ankündigungen oder anderen allgemein verfügbaren Quellen. IBM hat diese Produkte nicht getestet und kann daher keine Aussagen zu Leistung, Kompatibilität oder anderen Merkmalen machen. Fragen zu den Leistungsmerkmalen von Produkten anderer Anbieter sind an den jeweiligen Anbieter zu richten.

Aussagen über Pläne und Absichten von IBM unterliegen Änderungen oder können zurückgenommen werden und repräsentieren nur die Ziele von IBM.

Alle von IBM angegebenen Preise sind empfohlene Richtpreise und können jeder zeit ohne weitere Mitteilung geändert werden. Händlerpreise können unter Umständen von den hier genannten Preisen abweichen.

Diese Veröffentlichung enthält Beispiele für Daten und Berichte des alltäglichen Geschäftsablaufs. Sie sollen nur die Funktionen des Lizenzprogramms illustrieren und können Namen von Personen, Firmen, Marken oder Produkten enthalten. Alle diese Namen sind frei erfunden; Ähnlichkeiten mit tatsächlichen Personen oder Unternehmen sind rein zufällig.

## **Marken**

IBM, das IBM Logo und ibm.com sind Marken oder eingetragene Marken der IBM Corporation in den USA und/oder anderen Ländern. Weitere Produkt- und Ser vicenamen können Marken von IBM oder anderen Unternehmen sein. Eine aktuelle Liste der IBM Marken finden Sie auf der Webseite "Copyright and trademark information" unter [www.ibm.com/legal/copytrade.shtml.](http://www.ibm.com/legal/copytrade.shtml)

## **Bedingungen für die Produktdokumentation**

Die Berechtigungen zur Nutzung dieser Veröffentlichungen werden Ihnen auf der Basis der folgenden Bedingungen gewährt.

#### **Anwendbarkeit**

Diese Bedingungen sind eine Ergänzung der Nutzungsbedingungen auf der IBM Website.

## <span id="page-10-0"></span>**Persönliche Nutzung**

Sie dürfen diese Veröffentlichungen für Ihre persönliche, nicht kommerzielle Nutzung unter der Voraussetzung vervielfältigen, dass alle Eigentumsvermerke erhalten bleiben. Sie dürfen diese Veröffentlichungen oder Teile der Veröffentlichungen ohne ausdrückliche Genehmigung von IBM nicht weitergeben, anzeigen oder abgeleitete Werke davon erstellen.

### **Kommerzielle Nutzung**

Sie dürfen diese Veröffentlichungen nur innerhalb Ihres Unternehmens und unter der Voraussetzung, dass alle Eigentumsvermerke erhalten bleiben, vervielfältigen, weitergeben und anzeigen. Sie dürfen diese Veröffentlichungen oder Teile der Ver öffentlichungen ohne ausdrückliche Genehmigung von IBM außerhalb Ihres Unter nehmens nicht vervielfältigen, weitergeben, anzeigen oder abgeleitete Werke davon erstellen.

### **Rechte**

Abgesehen von den hier gewährten Berechtigungen erhalten Sie keine weiteren Berechtigungen, Lizenzen oder Rechte (veröffentlicht oder stillschweigend) in Bezug auf die Veröffentlichungen oder darin enthaltene Informationen, Daten, Software oder geistiges Eigentum.

IBM behält sich das Recht vor, die in diesem Dokument gewährten Berechtigungen nach eigenem Ermessen zurückzuziehen, wenn sich die Nutzung der Veröffentlichungen für IBM als nachteilig erweist oder wenn die obigen Nutzungsbestimmungen nicht genau befolgt werden.

Sie dürfen diese Informationen nur in Übereinstimmung mit allen anwendbaren Gesetzen und Vorschriften, einschließlich aller US-amerikanischen Exportgesetze und Verordnungen, herunterladen und exportieren.

IBM übernimmt keine Gewährleistung für den Inhalt dieser Veröffentlichungen. Diese Veröffentlichungen werden auf der Grundlage des gegenwärtigen Zustands (auf "as-is"-Basis) und ohne eine ausdrückliche oder stillschweigende Gewährleistung für die Handelsüblichkeit, die Verwendungsfähigkeit für einen bestimmten Zweck oder die Freiheit von Rechten Dritter zur Verfügung gestellt.

## **IBM Online-Datenschutzerklärung**

IBM Softwareprodukte, einschließlich Software as a Service-Lösungen ("Softwareangebote"), können Cookies oder andere Technologien verwenden, um Informationen zur Produktnutzung zu erfassen, die Endbenutzererfahrung zu verbessern und Interaktionen mit dem Endbenutzer anzupassen oder zu anderen Zwecken. In vielen Fällen werden von den Softwareangeboten keine personenbezogenen Daten erfasst. Einige der IBM Softwareangebote können Sie jedoch bei der Erfassung personenbezogener Daten unterstützen. Wenn dieses Softwareangebot Cookies zur Erfassung personenbezogener Daten verwendet, sind nachfolgend nähere Informationen über die Verwendung von Cookies durch dieses Angebot zu finden.

Je nach implementierten Konfigurationen verwendet dieses Softwareangebot auch Sitzungscookies, die zum Zwecke der Sitzungsverwaltung und Authentifizierung die Sitzungs-IDs der Benutzer aufzeichnen. Diese Cookies können inaktiviert wer den, damit wird aber zugleich die dadurch ermöglichte Funktionalität inaktiviert.

<span id="page-11-0"></span>Wenn die für dieses Softwareangebot bereitgestellten Konfigurationen Sie als Kunde in die Lage versetzen, personenbezogene Daten von Endbenutzern über Cookies und andere Technologien zu erfassen, müssen Sie sich zu allen gesetzlichen Bestimmungen in Bezug auf eine solche Datenerfassung rechtlich beraten lassen, insbesondere Meldepflichten sowie die Einforderung von Einwilligungen.

Weitere Informationen zur Nutzung verschiedener Technologien, einschließlich Cookies, für diese Zwecke finden Sie in der IBM Datenschutzrichtlinie unter [http://www.ibm.com/privacy,](http://www.ibm.com/privacy) in der IBM Online-Datenschutzerklärung unter [http://www.ibm.com/privacy/details](http://www.ibm.com/privacy/details/us/en/) im Abschnitt "Cookies, Web-Beacons und sonstige Technologien" und im "IBM Software Products and Software-as-a-Service Privacy Statement" unter [http://www.ibm.com/software/info/product-privacy.](http://www.ibm.com/software/info/product-privacy)

## **Hinweise zur Datenschutzrichtlinie**

IBM Softwareprodukte, einschließlich Software as a Service-Lösungen ("Softwareangebote"), können Cookies oder andere Technologien verwenden, um Informationen zur Produktnutzung zu erfassen, die Endbenutzererfahrung zu verbessern und Interaktionen mit dem Endbenutzer anzupassen oder zu anderen Zwecken. In vielen Fällen werden von den Softwareangeboten keine personenbezogenen Daten erfasst. Einige der IBM Softwareangebote können Sie jedoch bei der Erfassung personenbezogener Daten unterstützen. Wenn dieses Softwareangebot Cookies zur Erfassung personenbezogener Daten verwendet, sind nachfolgend nähere Informationen über die Verwendung von Cookies durch dieses Angebot zu finden.

Je nach implementierten Konfigurationen verwendet dieses Softwareangebot auch Sitzungscookies, die zum Zwecke der Sitzungsverwaltung und Authentifizierung die Sitzungs-IDs der Benutzer aufzeichnen. Diese Cookies können inaktiviert wer den, dadurch geht aber auch die von diesen bereitgestellte Funktionalität verloren.

Wenn die für dieses Softwareangebot genutzten Konfigurationen Sie als Kunde in die Lage versetzen, personenbezogene Daten von Endbenutzern über Cookies und andere Technologien zu erfassen, müssen Sie sich zu allen gesetzlichen Bestimmungen in Bezug auf eine solche Datenerfassung, einschließlich aller Mitteilungspflichten und Zustimmungsanforderungen, rechtlich beraten lassen.

Weitere Informationen zur Nutzung verschiedener Technologien, einschließlich Cookies, für diese Zwecke finden Sie in der IBM Datenschutzrichtlinie unter [http://www.ibm.com/privacy,](http://www.ibm.com/privacy) in der IBM Online-Datenschutzerklärung unter [http://www.ibm.com/privacy/details](http://www.ibm.com/privacy/details/us/en/) im Abschnitt "Cookies, Web-Beacons und sonstige Technologien" und im "IBM Software Products and Software-as-a-Service Privacy Statement" unter [http://www.ibm.com/software/info/product-privacy.](http://www.ibm.com/software/info/product-privacy)

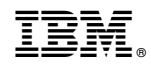

Gedruckt in Deutschland